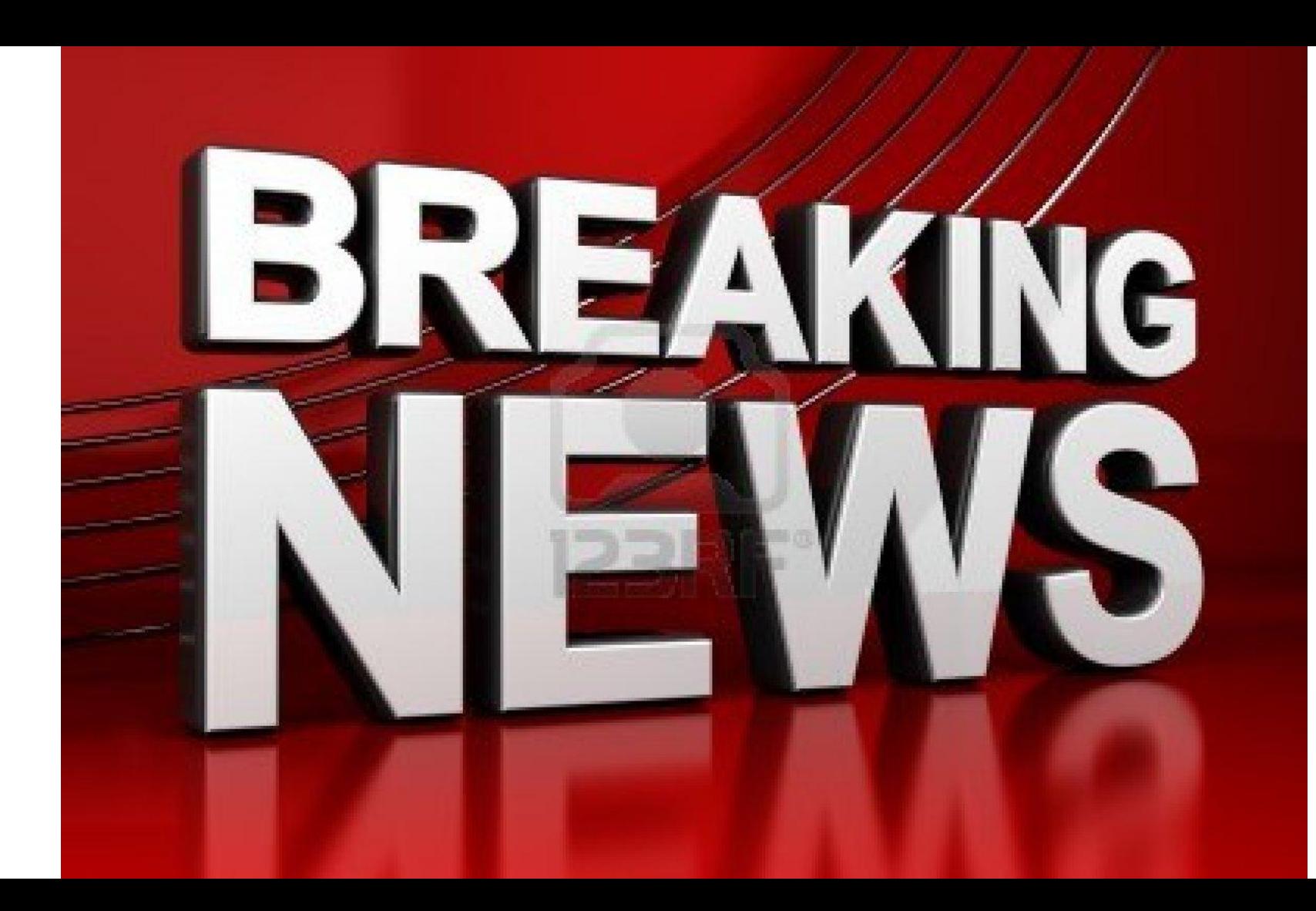

# **Webometrics Ranking Web of Universities**

Office Of Computer Services - Kasetsart University

(25 Mar, 2016)

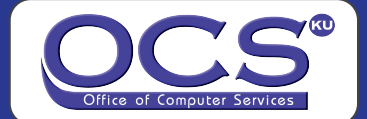

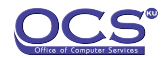

## **Link** ตรวจสอบอันดับ

### **http://www.webometrics.info/en/Asia/thailand**

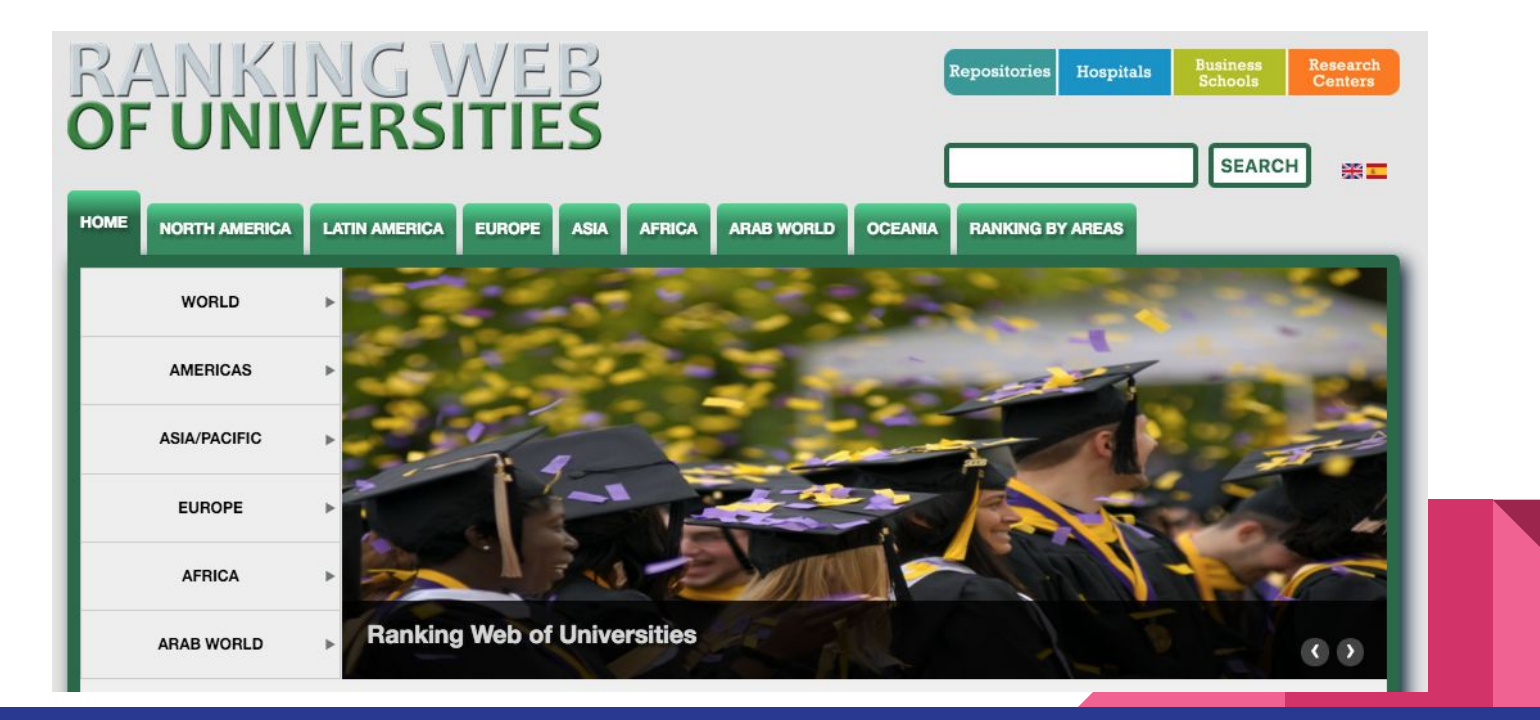

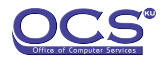

## การนับคะแนน

## Thailand

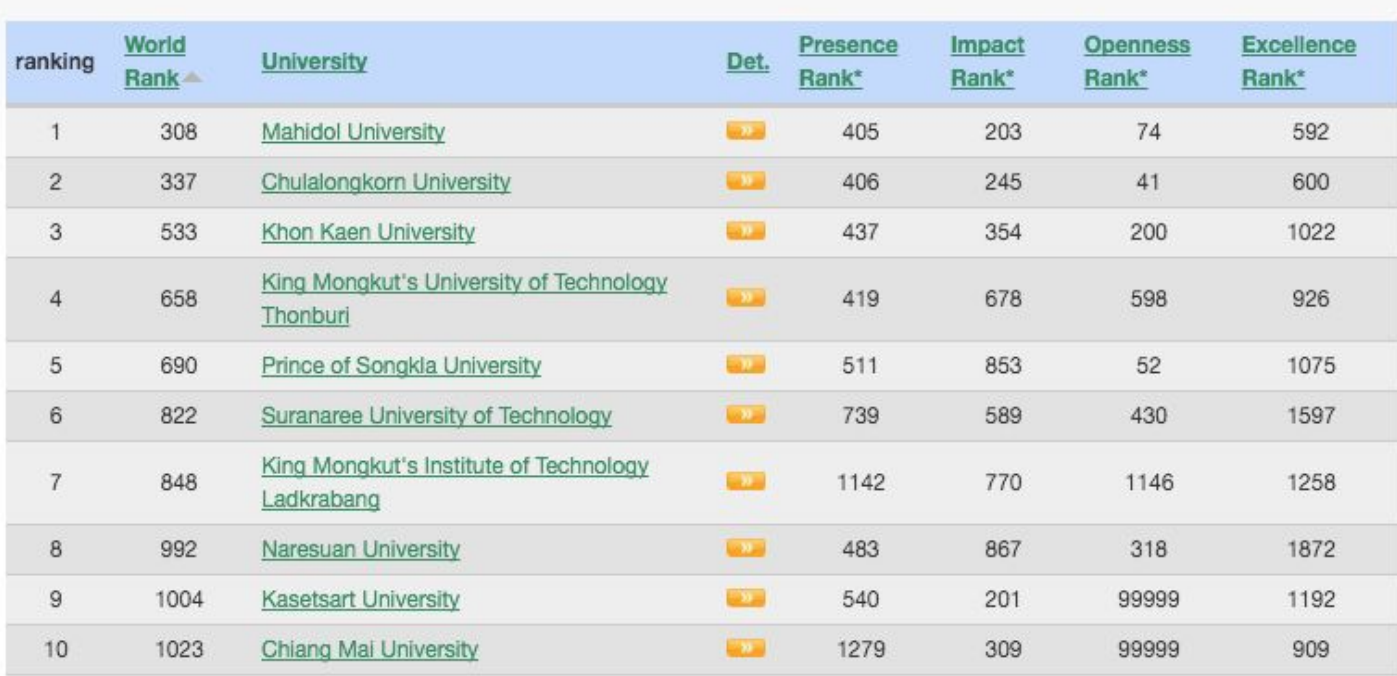

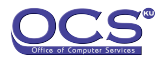

## ตัวอยางการคนหาขอมูลไฟล **PDF** จาก **Google**

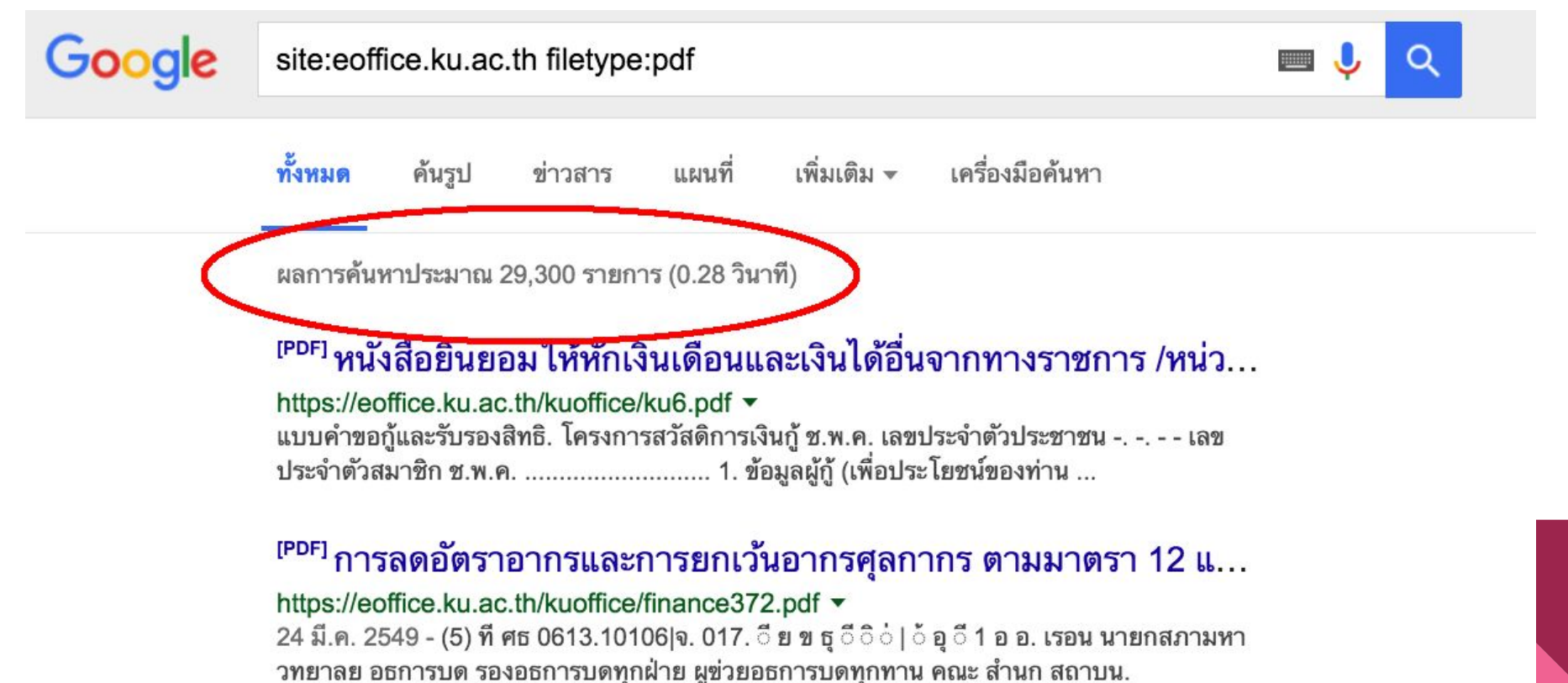

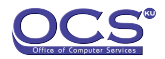

## บล็อก **Crawler** ดวย **robots.txt**

(อางอิง https://support.google.com/webmasters/answer/6062608?hl=th)

## ไวยากรณมีดังนี้

**User-agent**: [the name of the robot the following rule applies to]

**Disallow**: [the URL path you want to block]

**Allow:** [the URL path in of a subdirectory, within a blocked parent directory, that you want to unblock]

## ตําแหนงของไฟล **robots.txt** บนเว็บเซิรฟเวอร

้วางไฟล์ในไดเรกทอรีระดับสูงสุดของเว็บไซต์ (หรือรากของโดเมน) เชน **http://eoffice.ku.ac.th/robots.txt**

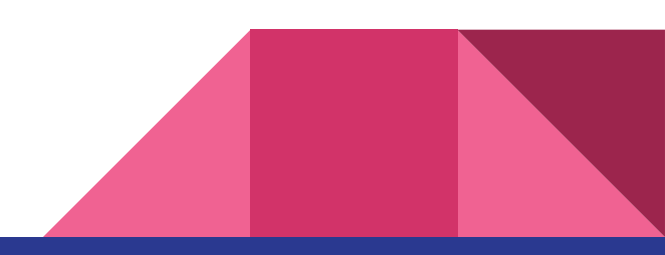

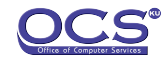

# ตัวอยางการบล็อก **Crawler** ดวย **robots.txt**

**1.** สรางไฟล **robots.txt**

**User-agent: \* Disallow: /**

- **2.** นําไฟลไปวางที่ไดเรกทอรีระดับสูงสุดของเว็บไซต
- **3.** ทดสอบเรียนไฟล **robots.txt** จากเว็บ
- **4.** การทดสอบ
	- **a.** ดวยเครื่องมือ **google**

```
User-agent: *
Disallow:
```
eoffice.ku.ac.th/robots.txt

https://www.google.com/webmasters/tools/robots-testing-tool? utm\_source=support.google.com/webmasters/&utm\_medium=referral&utm\_campaign=6155685

**b. http://robhammond.co/tools/seo-crawler**

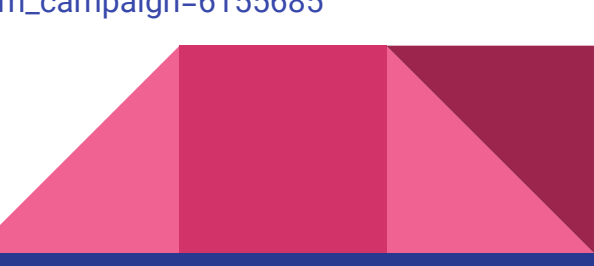

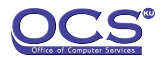

## ตัวอยางการทดสอบไฟล **robots.txt**

#### **SEO Crawler**

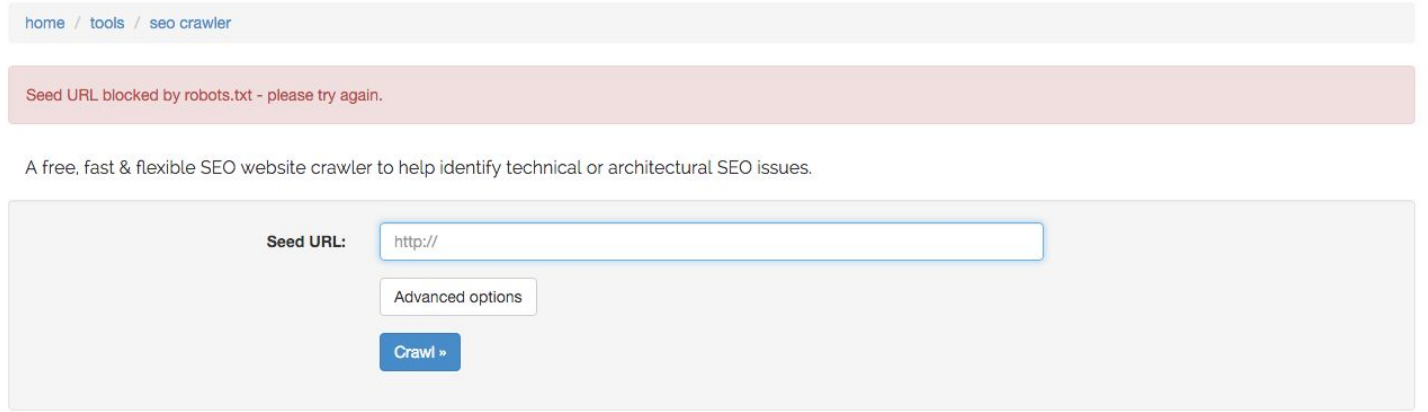

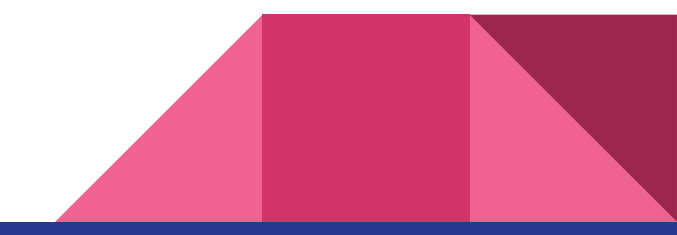

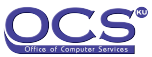

# ชองทางติดตามขาวสารไดที่ **facebook.com/ocs.ku**

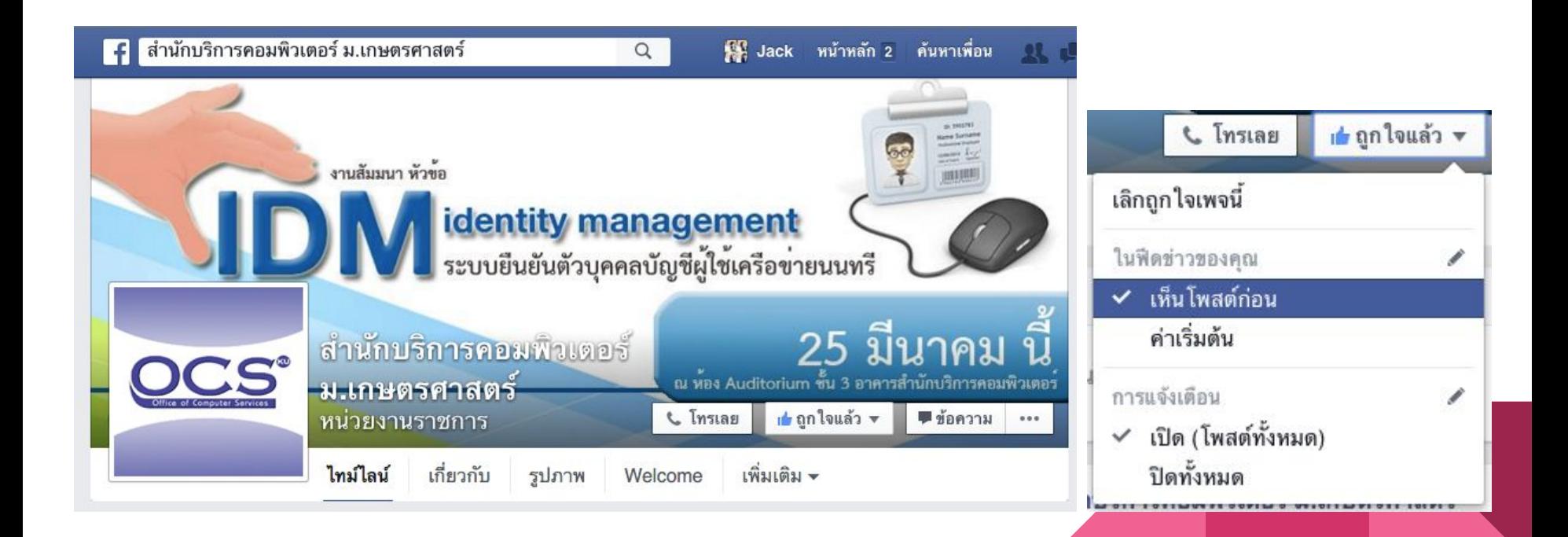

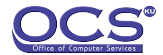

# END.

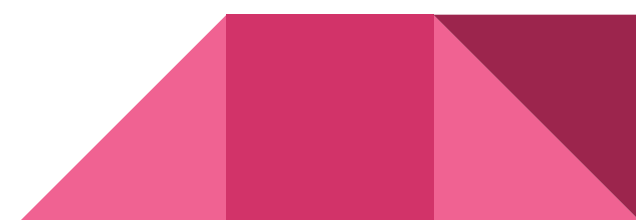